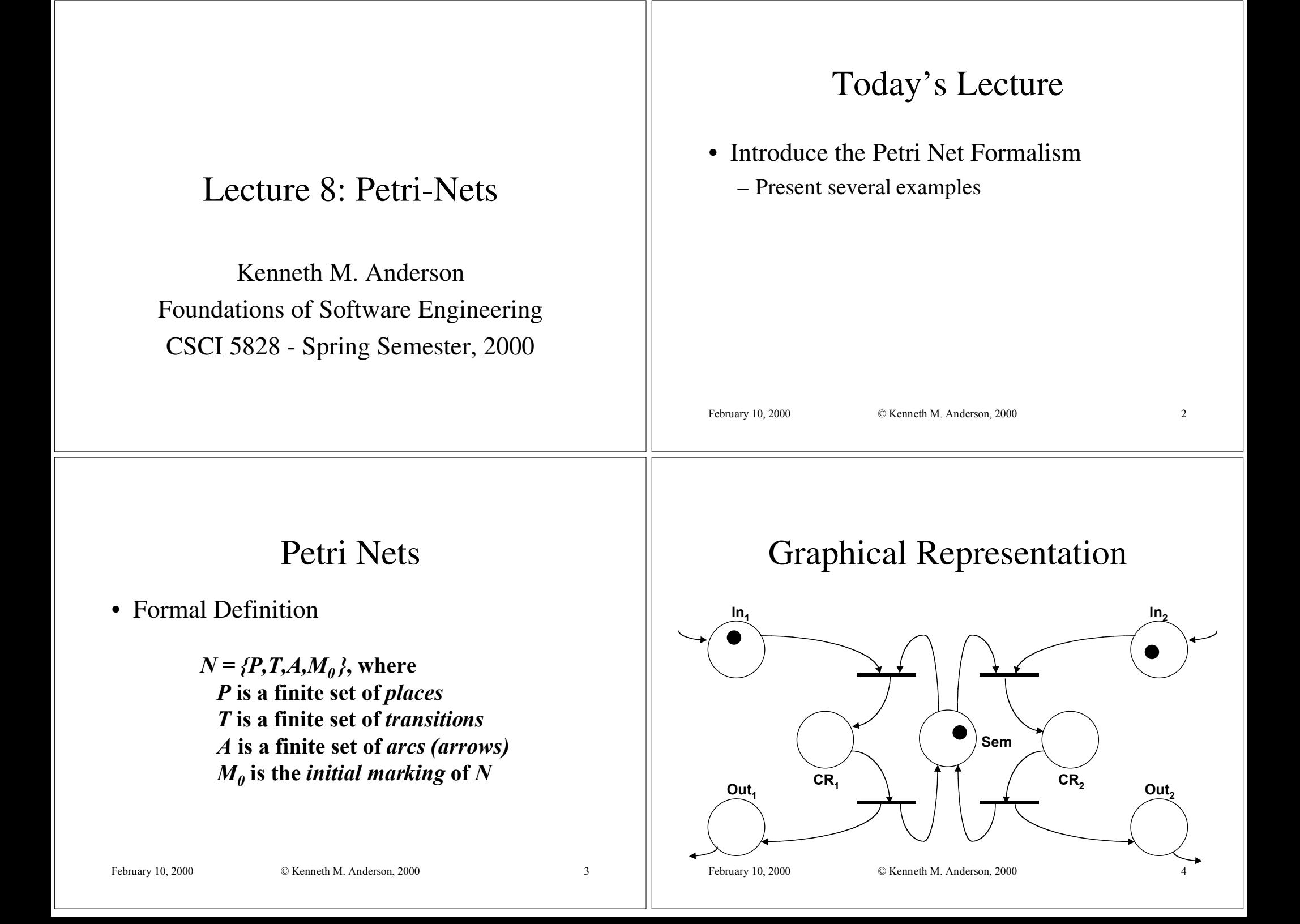

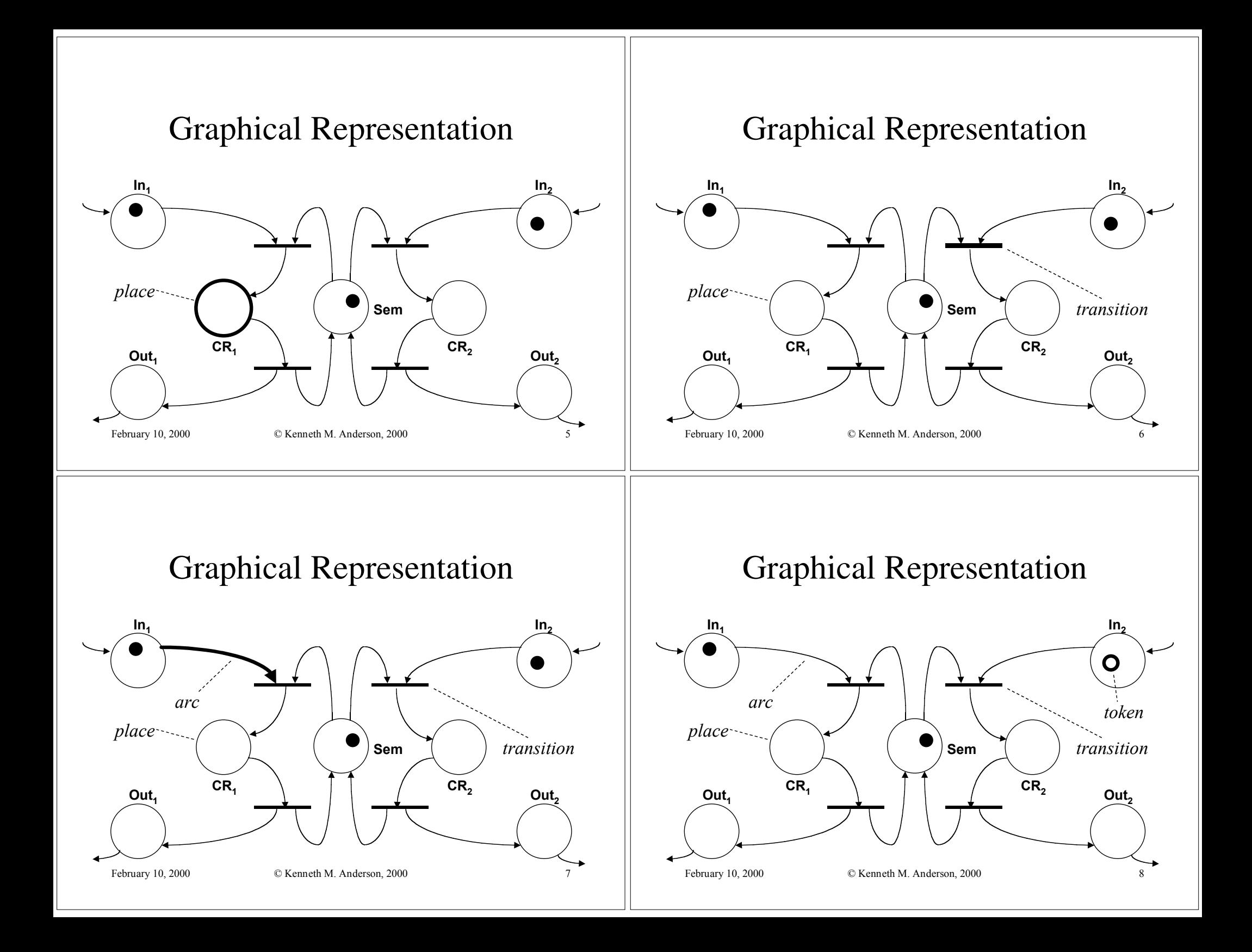

## February 10, 2000 © Kenneth M. Anderson, 2000 Graphical Representation *arc tokenplace transition***In1** $\ln_2$ Out<sub>1</sub>  $\begin{array}{ccc} \textsf{CR}_{1} & \hspace{.1in} \backslash \hspace{.1in} \mid & \hspace{.1in} \mid \hspace{.1in} & \hspace{.1in} \mathbb{C} \textsf{R}_{2} \hspace{1in} & \hspace{.1in} \textsf{Out}_{2} \end{array}$ **Sem**February 10, 2000 © Kenneth M. Anderson, 2000 10 Petri Nets• Intuitive Meaning – A place holds *tokens* – A transition represents *activity* – An arc connects a place and a transition – A marking is an arrangement of tokens in places, representing *state* – An initial marking represents an initial state February 10, 2000 © Kenneth M. Anderson, 2000 11 Execution Model• Input and Output Places – Place *P* is an *input place* for transition *T* if there is an arc from *P* to *T*– Place *P* is an *output place* for transition *T* if there is an arc from *T* to *P*• Enabled Transition– A transition is *enabled* if there is at least onetoken at each of its input places February 10, 2000 © Kenneth M. Anderson, 2000 Petri Net Semaphore **In1** $\ln_2$ Out.  $\begin{array}{ccc} \textsf{CR}_1 & \hspace{.1in} \backslash \hspace{.1in} \mid & \hspace{.1in} \mid \hspace{.1in} & \hspace{.1in} \mathbb{C}\mathrm{R}_2 \hspace{1in} & \textsf{Out}_2 \end{array}$ **Sem**

## Enabled Transitions

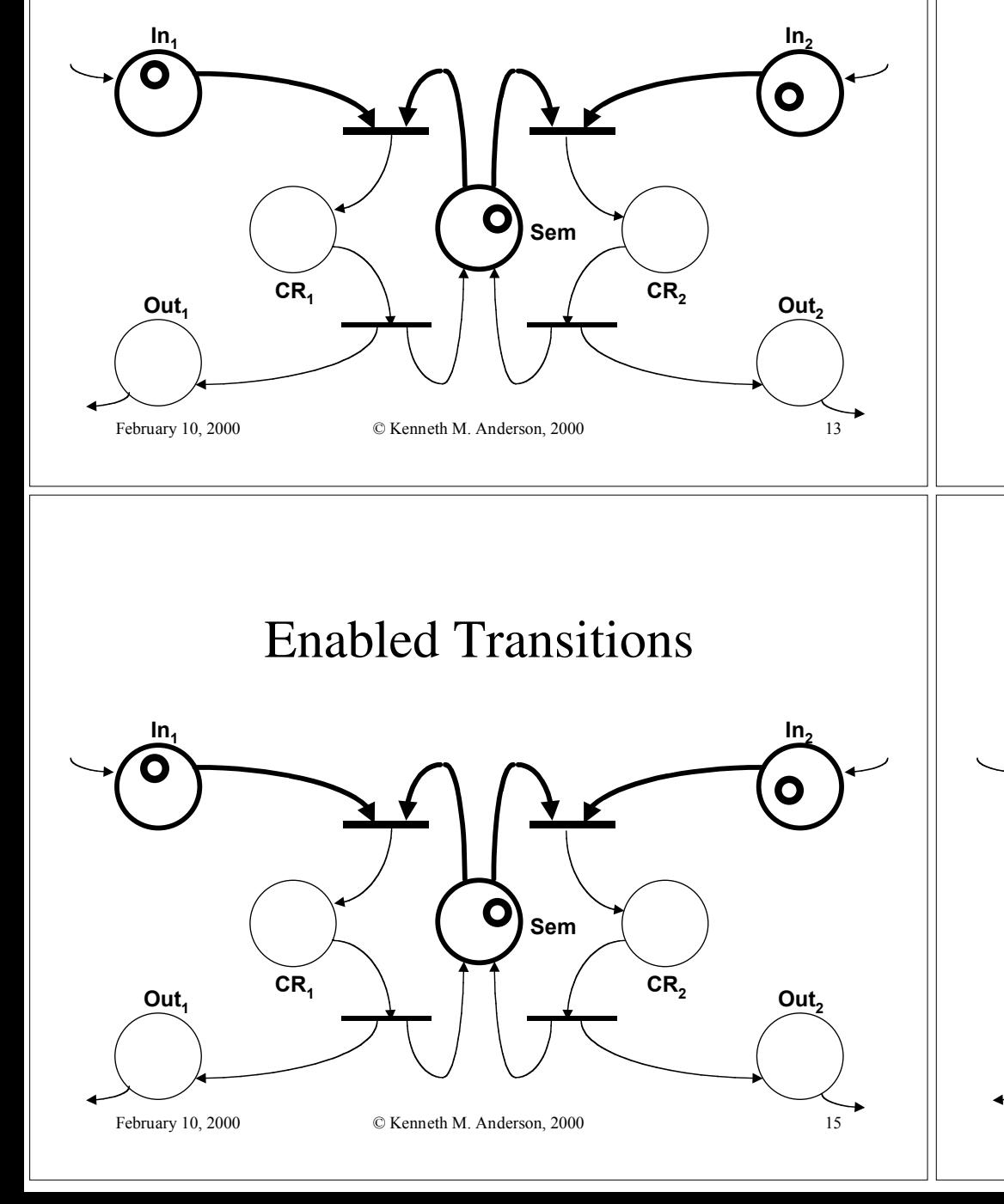

## Execution Model

- Firing a Transition
	- An enabled transition is nondeterministically selected and *fired* by removing one token from each of its input places and depositing one token at each of its output places

## • Firing Sequence

- $-$  A *firing sequence* is a sequence  $\langle t_0, t_1, \ldots, t_n \rangle$ such that  $t_0$  is enabled and fired in  $M_0$ ,  $t_1$  is enabled and fired in  $M<sub>1</sub>$ , etc.
- 
- February 10, 2000 © Kenneth M. Anderson, 2000 14

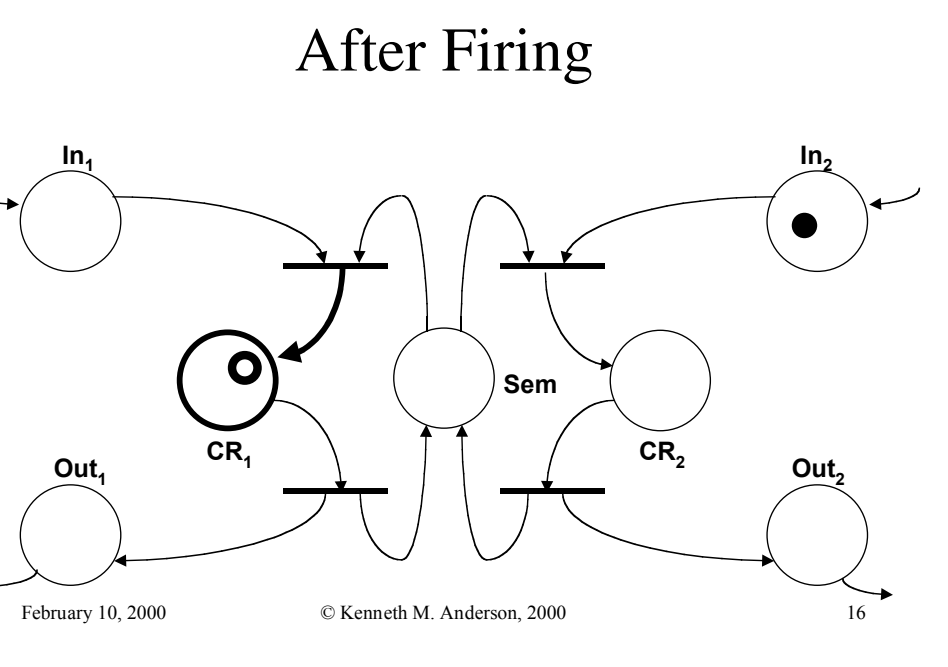

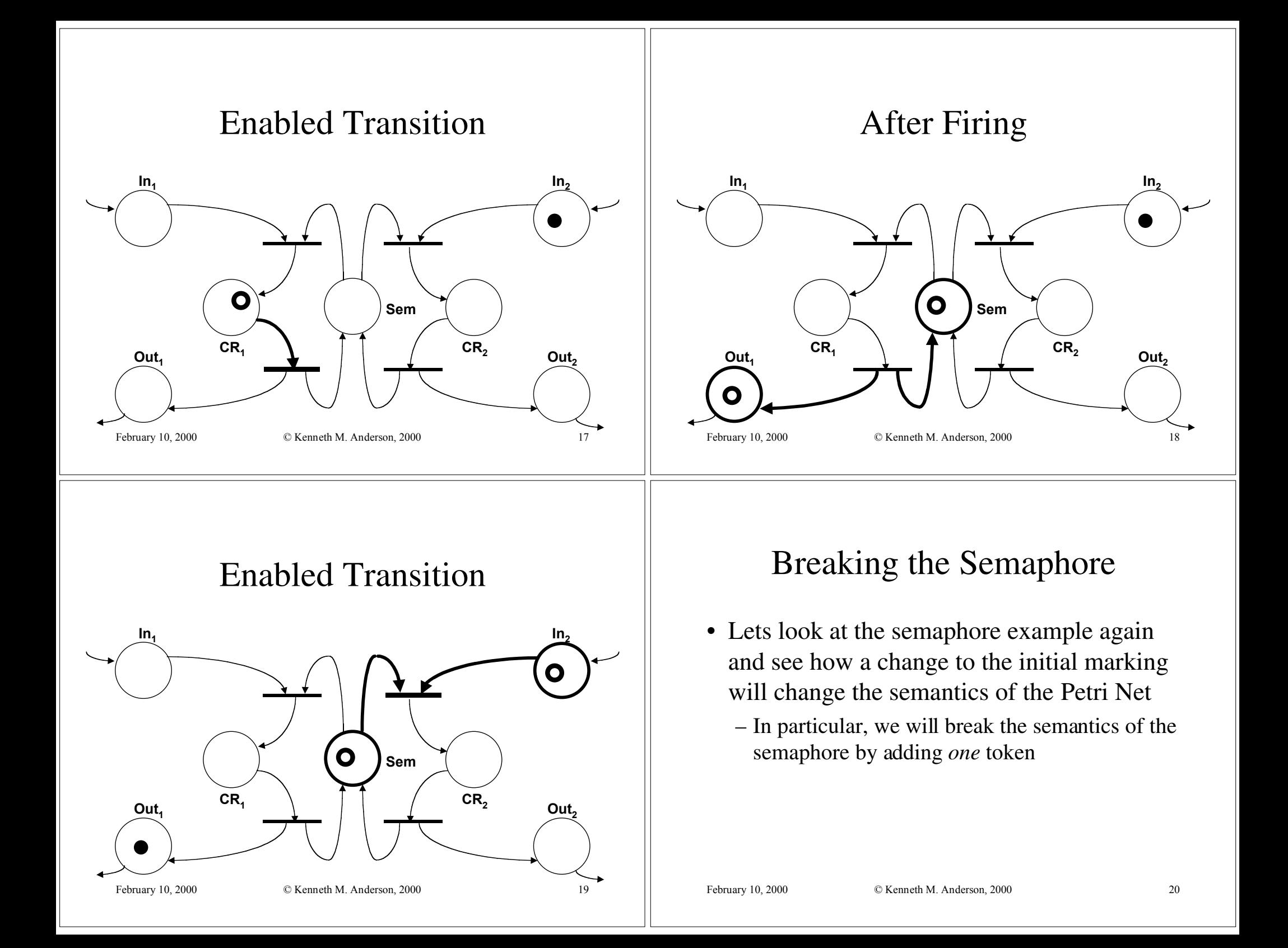

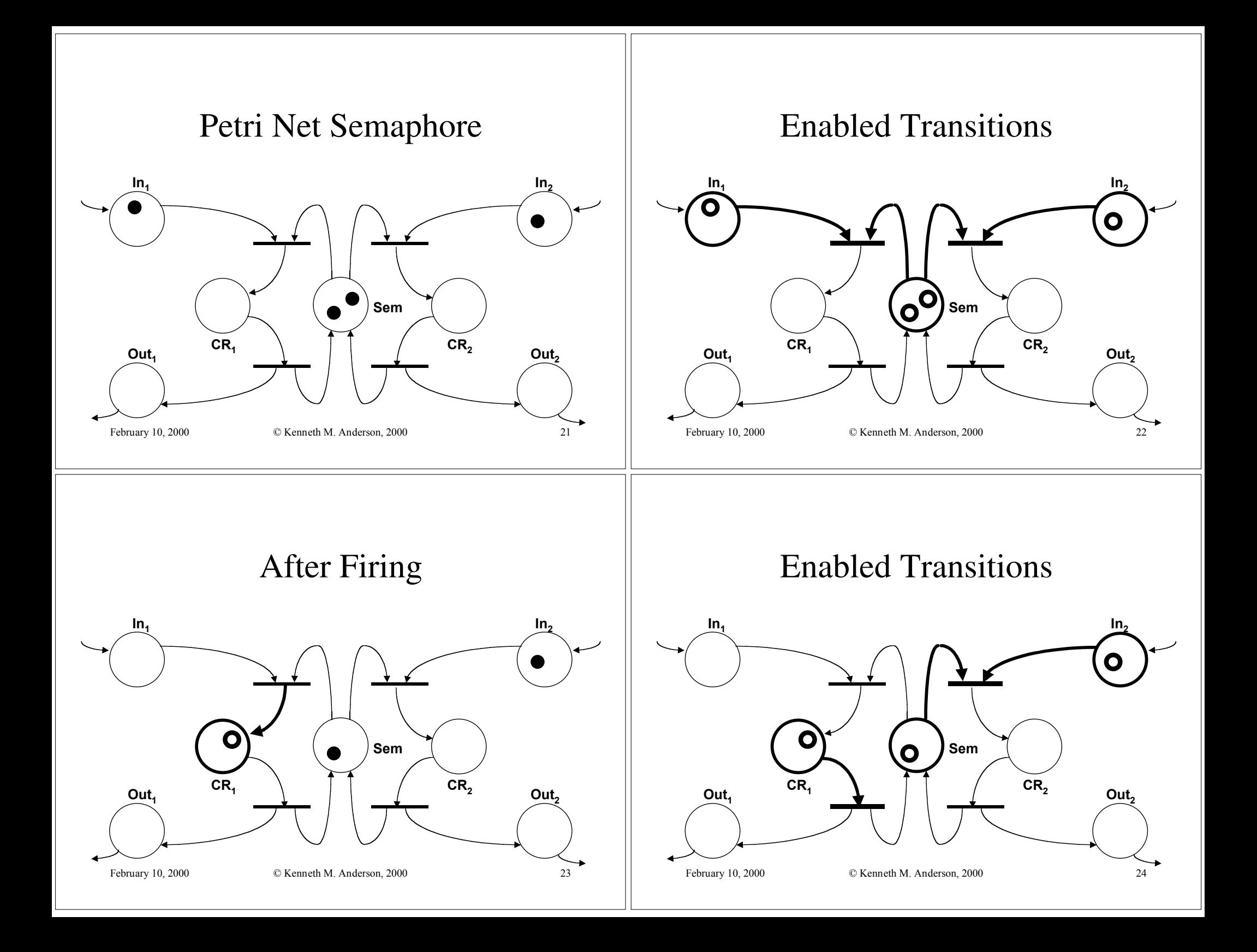

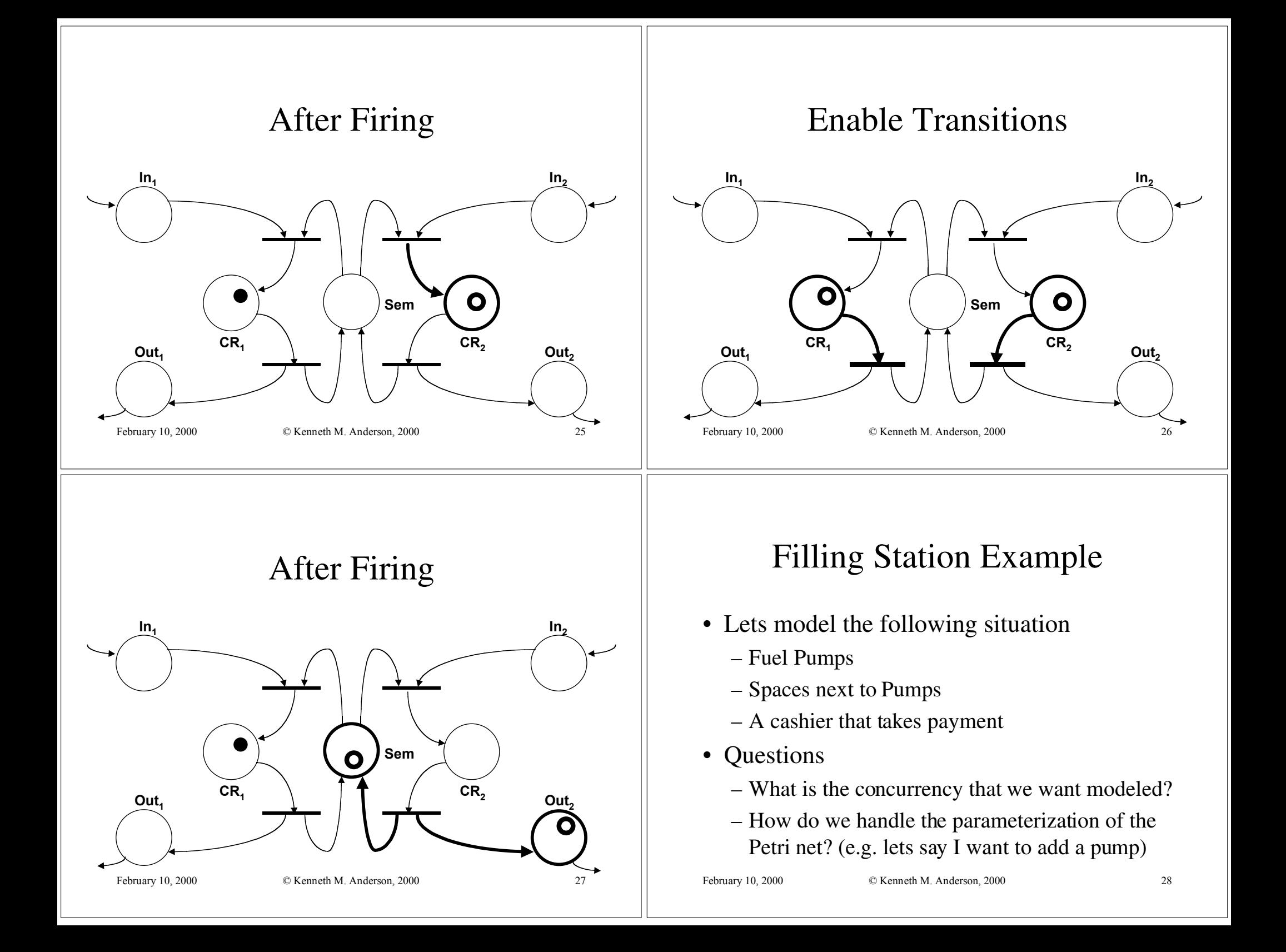